# EASYSOFT®<br>Software fácil y práctico

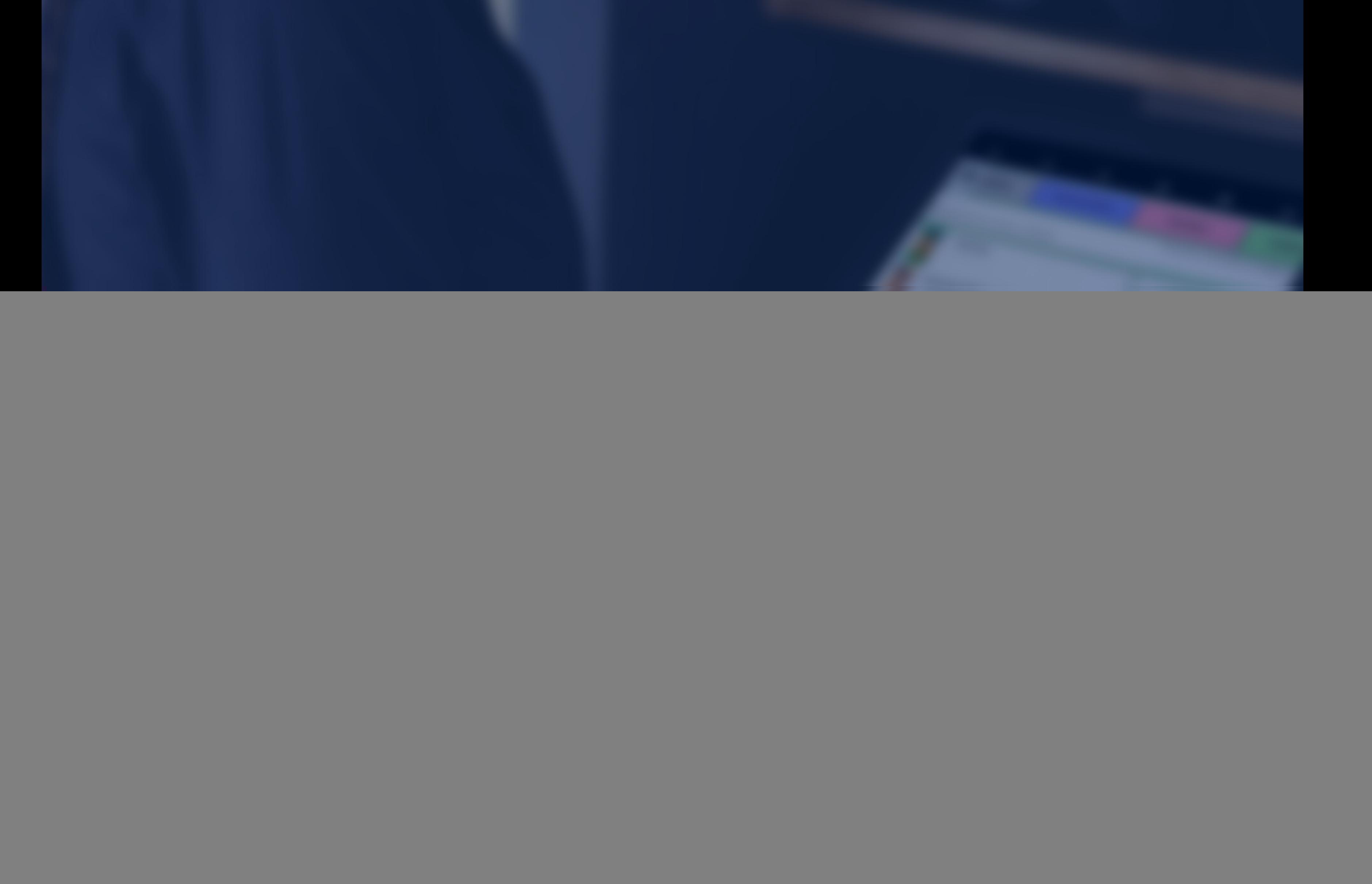

![](_page_1_Picture_0.jpeg)

Cuenta con un módulo punto de venta y administrativo, puedes

![](_page_1_Picture_77.jpeg)

's

manejar más de una sucursal y administrarlas desde una sola plataforma, todo alojado en la nube.

![](_page_1_Picture_4.jpeg)

\*Imagen ilustrativa.

## **CARACTERÍSTICAS:**

- Módulo POS (punto de venta para sucursales o varias sucursales).
- Módulo central de administración (se puede usar desde cualquier parte y permite monitorear todos los movimientos de la sucursal).

![](_page_2_Picture_5.jpeg)

Easysoft es un software con tecnología Cloud, que permite al empresario llevar un control del negocio de manera fácil y práctica.

 ventas. Es ideal para pequeños y medianos negocios que buscan tener una mejor administración, agilizar procesos, ser más competitivos y aumentar sus

 entre muchas funciones más.Realiza recargas electrónicas y pago de servicios, cobra mediante efectivo, tarjeta, crédito y mixto, monitor de ventas, corte x, ajusta inventario, cuenta con facturación electrónica, un módulo administrativo donde se obtienen gráficas de ventas por mes y sucursal,personaliza ticket de compra, da de alta categorías, grupos, productos, vendedores, tipos de clientes y proveedores,

![](_page_2_Picture_9.jpeg)

![](_page_2_Picture_10.jpeg)

![](_page_3_Picture_1.jpeg)

### **VISTAS DE EASYSOFT PUNTO DE VENTA**

![](_page_3_Picture_2.jpeg)

**Módulo administrador Android.**

![](_page_3_Picture_4.jpeg)

\*Imágenes ilustrativas.

#### **Pantalla principal:**

- 1. Opción buscar producto (por nombre).
- 2. Consultar precio (C.B).
- 3. Aplicar descuento por % y \$.
- 4. Seleccionar vendedor.
- 5. Consultar precio (nombre).
- 6. Agregar o quitar clientes a una venta.
- 7. Eliminar productos a la venta.
- 8. Cobro en efectivo, tarjeta, crédito, mixto y transferencia.
- 9. Recargas electrónicas y pago de servicios.
- 10. Facturas globales.
- 11. Facturación.

#### **Tipos de venta:**

- 12. Por Escáner.
- 13. Por Grupo (se selecciona la imagen del producto).
- 14. Por Nombre de producto.
- 15. Vinculo a tienda en línea.
- 16. Imprimir último ticket.

![](_page_4_Picture_19.jpeg)

- 17. Apertura cajón de dinero.
- 18. Devoluciones.
- 19. Retiro de caja.
- 20. Registrar gastos.
- 21. Venta por clientes.
- 22. Realizar depósitos.
- 23. Mandar comentarios al administrador.
- 24. Ver monitor de ventas.
- 25. Ver productos vendidos.
- 26. Realizar corte x.
- 27. Cerrar Turno.
- 28. Reimprimir folios de ventas.
- 29. Revisar existencias.
- 30. Registrar mermas.
- 31. Recibir traspasos.
- 32. Realizar traspasos.
- 33. Registrar compra.
- 34. Realizar ajuste de inventario.
- 35. Actualizar catálogos.
- 36. Sincronizar ventas.
- 37. Cambiar contraseña de operador.

### **FUNCIONES INCLUIDAS EN POS/FIJO.**

#### **Ayuda:**

- 38. Reactiva conexión con impresora.
- 39. Validación de cajón de dinero.
- 40. Validación con servicio de Internet.

#### **Visualizador en pantalla principal de:**

- 1. Información sucursal.
- 2. Detalle de la venta por sucursal.
- 3. Grafica de ventas de las sucursales.
- 4. Productos más vendidos.

#### **Catálogos:**

- 5. Categorías.
- 6. Grupos o departamentos.
- 7. Productos, paquetes, promociones.
- 8. Tipo de cliente.
- 9. Clientes.
- 10. Vendedores.
- 11. Proveedores.
- 12. Almacenes.
- 13. Sucursales.

#### **Opciones de Inventario:**

![](_page_5_Picture_17.jpeg)

14. Registro de compras. 15. Ajuste de Inventario. 16. Traspasos de Almacén. 17. Confirmar Traspaso.

#### **Reportes:**

#### 18. Cortes.

- 19. Existencias de almacén General.
- 20. Existencias por sucursal.
- 21. Gastos.
- 22. Compras.
- 23. Productos.
- 24. Ventas por Días.
- 25. Productos vendidos general.
- 26. Productos vendidos por sucursal.
- 27. Traspasos.
- 28. Folios de venta.
- 29. Movimientos en caja.

![](_page_5_Picture_32.jpeg)

### **FUNCIONES INCLUIDAS EN EL ADMIN**

- 30. Devoluciones de venta.
- 31. Recargas electrónicas.
- 32. Ventas por vendedor.
- 33. Clientes a crédito.
- 34. Clientes crédito totales.
- 35. Eventos productos.
- 36. Ver correos de los clientes
- 37. Correos de clientes.
- 38. Mermas.
- 39. Kardex.
- 40. Ajustes de Inventario.
- 41. Log del sistema.
- 42. Gráfica de ventas por mes y por sucursal.
- 43. Gráfica de productos más vendidos con fecha.

#### **Ajustes del sistema:**

- 44. Datos de la empresa.
- 45. Logo.
- 46. Modificar precio\$.

![](_page_6_Picture_19.jpeg)

47. Modificar precio%. 48. Estatus de la licencia. 49. Estatus de licencia. 50. Configurar de ticket. 51. Configurar pagos. 52. Configurar recargas. 53. Configurar ticket del cierre.

#### **Parámetros punto de venta:**

54. Enviar comprobante por Internet 55. Mostrar colores de los grupos. 56. Abrir nivel superior de grupos. 57. Mostrar botón de descuento general. 58. Asignar venta a vendedor. 59. Asignar venta a cliente. 60. Tiempo para sincronización de ventas del POS. 61. Datos de la empresa. 62. Configuración de ticket.

![](_page_6_Picture_23.jpeg)

### **FUNCIONES INCLUIDAS EN EL ADMIN**

#### **Perfiles:**

63. Restricciones y permisos de las funciones del POS.

64. Usuarios.

65. Mantenimiento, respaldar BD.

#### **Reiniciar BD:**

- 66. Borra cancelaciones de ventas.
- 67. Borra ventas.
- 68. Borra cierres de turno.
- 69. Borra ajustes de inventario.
- 70. Borra traspasos.
- 71. Borra abonos.
- 72. Borra compras.
- 73. Reinicia el folio de venta y de turno a 0.

![](_page_7_Picture_14.jpeg)

![](_page_7_Picture_15.jpeg)

### **FUNCIONES INCLUIDAS EN EL ADMIN**

### **EASYSOFT POS ANDROID**

![](_page_8_Picture_1.jpeg)

### **¡TODA LA TECNOLOGÍA QUE NECESITAS PARA TU NEGOCIO!**

### **Clic aquí para ver [video.](https://youtu.be/QRSWDZB7IQs)**

![](_page_8_Picture_5.jpeg)

\*Imagen ilustrativa.